Kramer Electronics, Ltd.

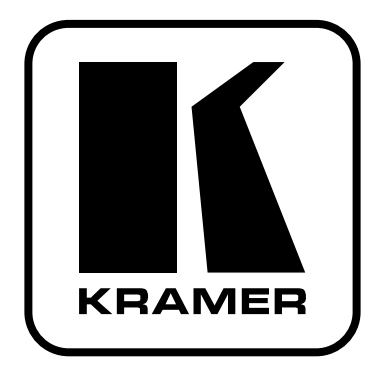

# РУКОВОДСТВО ПО ЭКСПЛУАТАЦИИ

Генератор испытательных видеои аудиосигналов

Молель:

811

### **СОДЕРЖАНИЕ**

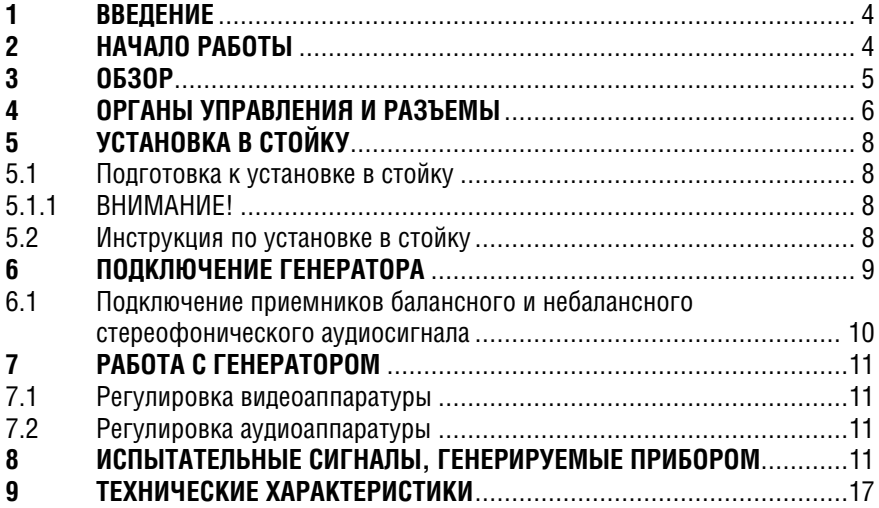

### **BBFAFHUF**  $\mathbf 1$

Вас приветствует компания Kramer Electronics. Основанная в 1981 году. она предлагает профессионалам в области видео, звука и презентаций решения для огромного числа проблем, с которыми им приходится сталкиваться в повседневной работе - решения, созданные в творческом поиске, уникальные, но при этом доступные по цене. У качества нет пределов. и за последние годы большая часть изделий компании была переработана и усовершенствована. Наш модельный ряд, насчитывающий более 350 приборов, сейчас подразделяется по функциональности на 8 групп<sup>1</sup>.

Поздравляем вас с приобретением генератора испытательных видеои аудиосигналов Kramer 811. Этот прибор предназначен для измерения параметров и настойки видео- и аудиооборудования.

В комплект поставки входят:

- генератор 811
- сетевой шнур
- ЭТО DVKOBOЛСТВО ПО ЭКСПЛУАТАЦИИ<sup>2</sup>.

### НАЧАЛО РАБОТЫ  $\mathcal{P}$

Перед началом работы рекомендуем:

- $\bullet$ аккуратно извлечь оборудование из упаковки, сохранив коробку и упаковочный материал - в будущем они могут пригодиться для транспортировки прибора
- изучить это руководство по эксплуатации
- использовать высококачественные кабели компании Kramer, предназначенные для передачи сигналов высокого разрешения<sup>3</sup>.

<sup>11:</sup> усилители-распределители: 2: видео- и аудиокоммутаторы, матричные коммутаторы и контроллеры:

<sup>3:</sup> видео-, аудио-, VGA/XGA-процессоры: 4: преобразователи формата и процессоры синхронизации:

<sup>5:</sup> интерфейсы для передачи сигналов по витой паре: 6: принадлежности и стоечные адаптеры: 7: преобразователи развертки и масштабаторы: 8: кабели и разъемы

<sup>&</sup>lt;sup>2</sup> Самые свежие версии руководств по эксплуатации к приборам Kramer можно найти на веб-сайте компании http://www.kramerelectronics.com.

<sup>&</sup>lt;sup>3</sup> Полный список кабелей Kramer можно найти на веб-сайте компании по адресу http://www. kramerelectronics com

## **3 ОБЗОР**

Настольный генератор испытательных видео- и аудиосигналов Kramer **811** предназначен для измерения характеристик и настойки видео- и аудиооборудования. Он выдает композитный видеосигнал, сигнал s-Video, компонентный видеосигнал, два сигнала SDI и балансный аудиосигнал. Прибор также имеет 6 выходов генератора черного поля для одновременной синхронизации нескольких источников видеосигнала в студии.

Кроме того, генератор **811**:

- позволяет регулировать амплитуду и частоту балансного аудиосигнала
- дает возможность выбора телевизионной системы выходного видеосигнала (PAL или NTSC) кнопкой VIDEO STANDARD
- для обеих телевизионных систем выдает по 74 статических и динамических испытательных таблицы
- изображение в динамических испытательных таблицах может быть зафиксировано (см. табл. 5)
- выдает видеосигнал на все выходы одновременно.

Генератор **811** можно устанавливать в 19-дюймовую стойку с помощью адаптера RK-80. Чтобы получить наилучшие результаты:

- используйте только высококачественные кабели. Это позволит защититься от помех, избежать потерь сигнала из-за плохого согласования и не допустить повышения уровня шума (что часто случается кабелях недостаточного качества)
- обеспечьте отсутствие помех от находящегося рядом электрооборудования, которые могут серьезно повлиять на качество сигнала
- устанавливайте приборы в сухом месте без чрезмерного солнечного света и пыли.

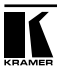

## **4 ОРГАНЫ УПРАВЛЕНИЯ И РАЗЪЕМЫ**

На рис. 1, в табл. 1 и 2 показано расположение и описано назначение органов управления и разъемов генератора испытательных сигналов **811**:

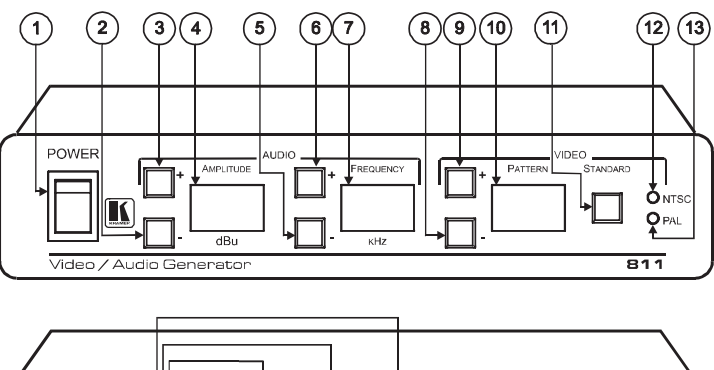

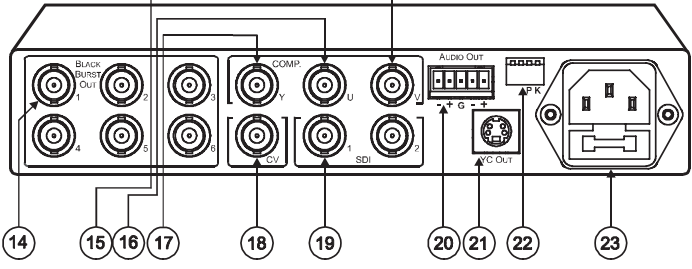

Рис. 1. Генератор 811 — вид на переднюю и заднюю панели

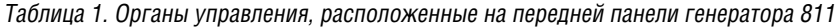

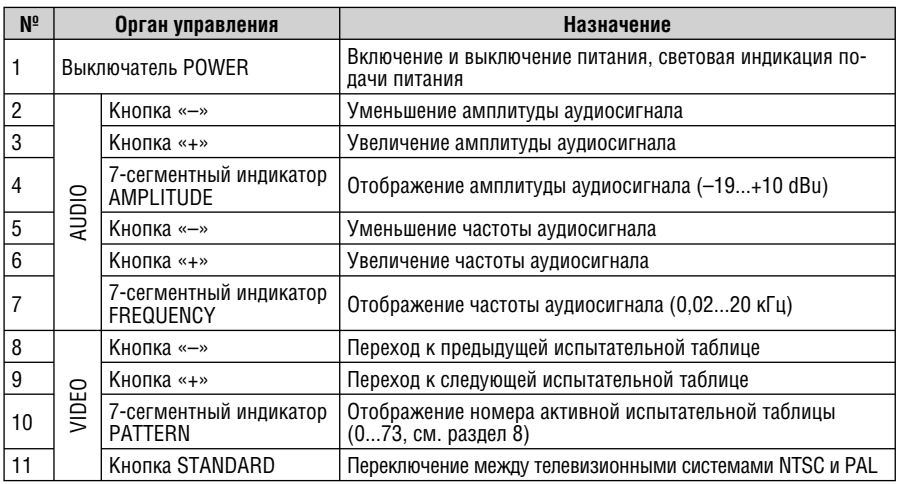

### **6 KRAMER ELECTRONICS, LTD.**

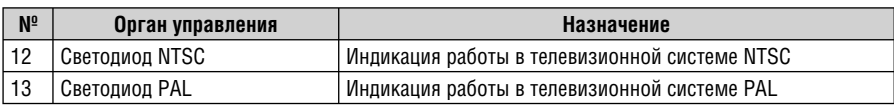

Таблица 2. Органы управления и разъемы, расположенные на задней панели генератора 811

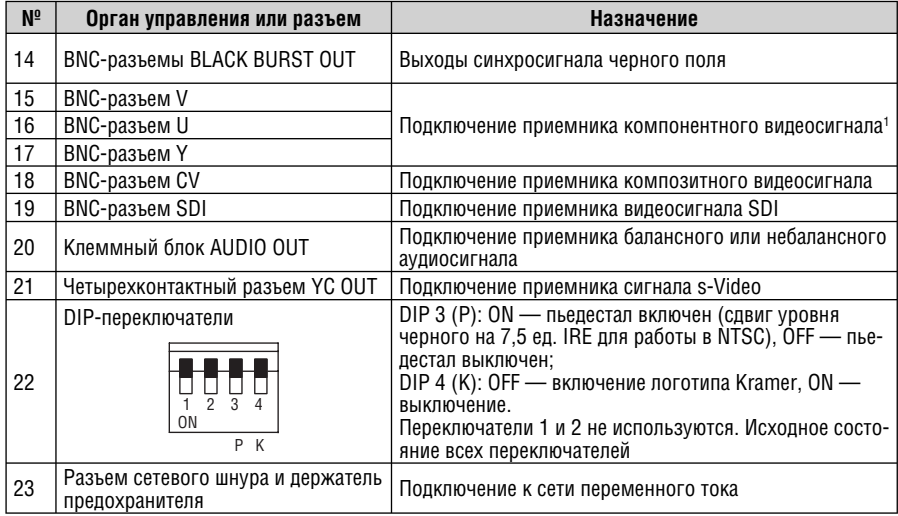

На рис. 2 показаны подстроечные регуляторы, расположенные на дне корпуса генератора **811**. Их назначение описано в таблице 3. Регулировка выполняется с помощью отвертки.

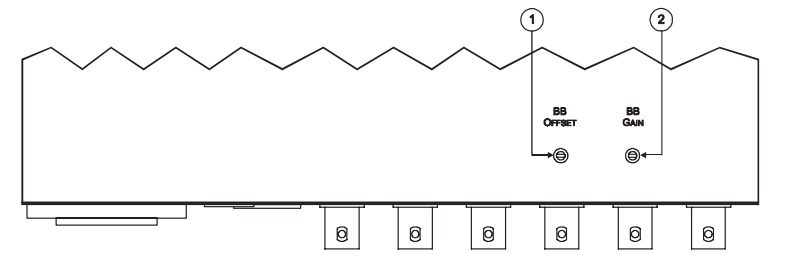

Рис. 2. Подстроечные регуляторы на дне корпуса генератора 811

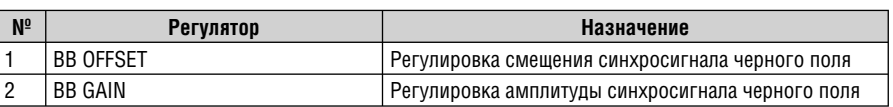

Таблица 3. Назначение подстроечных регуляторов

<sup>1</sup> В компонентном видеосигнале каналы Y, U, V иногда обозначаются также как Y, B-Y, R-Y и Y, Cb, Cr.

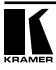

## **5 УСТАНОВКА В СТОЙКУ**

В этом разделе описывается установка приборов в стойку: подготовительные работы (раздел 5.1) и сам процесс установки (раздел 5.2).

## **5.1 Подготовка к установке в стойку**

Перед установкой приборов в 19-дюймовую стойку удостоверьтесь в соответствии параметров окружающей среды рекомендованным значениям:

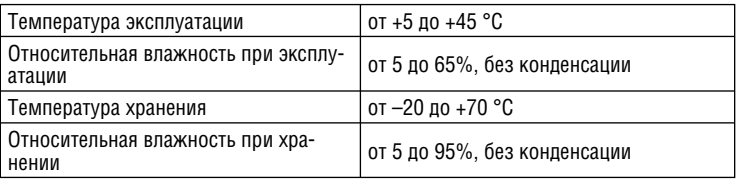

Таблица 4. Рекомендованные диапазоны температуры и влажности

## **5.1.1 ВНИМАНИЕ!**

При установке прибора в 19-дюймовую стойку удостоверьтесь, что:

- 1. Стойка находится в помещении с рекомендованной температурой и влажностью. Следует иметь в виду, что в закрытой стойке с большим числом установленных приборов температура может превышать комнатную.
- 2. После установки прибора в стойку ему будет обеспечена достаточная вентиляция.
- 3. Прибор установлен ровно в подходящую для него горизонтальную позицию стойки.
- 4. Подключение прибора не вызовет перегрузки линии питания стойки. Перегрузка цепей питания может привести к повреждению схем защиты и силовой проводки. Необходимую информацию о допустимой мощности можно узнать из таблички, имеющейся на приборах. Там же содержится информация о номинальном токе предохранителя.
- 5. Прибор надежно заземлен и включен в розетку с заземляющим контактом. При использовании сетевых удлинителей обратите особое внимание на качество соединений. Прибор должен подключаться к электросети только сетевым шнуром, входящим в комплект его поставки.

## **5.2 Инструкция по установке в стойку**

Для установки прибора в 19-дюймовую стойку установите его в адаптер<sup>1</sup>, который вдвиньте до упора и зафиксируйте винтами через четыре отверстия в передней панели. Установку прибора в стойку всегда следует выполнять до подключения каких-либо кабелей и включения в сеть.

<sup>1</sup> Воспользуйтесь руководством по эксплуатации адаптера, которое можно загрузить с http://www. kramerelectronics.com.

### 6 ПОЛКЛЮЧЕНИЕ ГЕНЕРАТОРА

Подключите генератор к одному или нескольким приемникам сигнала. Пример подключения показан на рис. 3.

- 1. Подключите приемник синхросигнала «черное поле» (например, видеокамеру, имеющую возможность внешней синхронизации) к ВМС-разъemy BLACK BURST OUT 1
- 2. Подключите BNC-разъем CV к приемнику композитного видеосигнала (например. к монитору)
- 3. Подключите выходы компонентного видеосигнала (BNC-разъемы Y.U и V) к приемнику этого сигнала (например, к видеомагнитофону системы Betacam).
- 4. Подключите BNC-разъем SDI 1 к приемнику композитного видеосигнала (например, к SDI-дисплею).
- 5. Соедините выход s-Video (Y/C) УС ОUT со входом приемника этого сигнала (например, с диагностируемым коммутатором).
- 6. Подключите приемник аудиосигнала (например, диагностируемый коммутатор) к клеммному блоку  $AUDIO$   $OU\overline{T}$  (см. раздел 6.1).
- 7. Вставьте сетевой шнур (не показан на рис. 3).

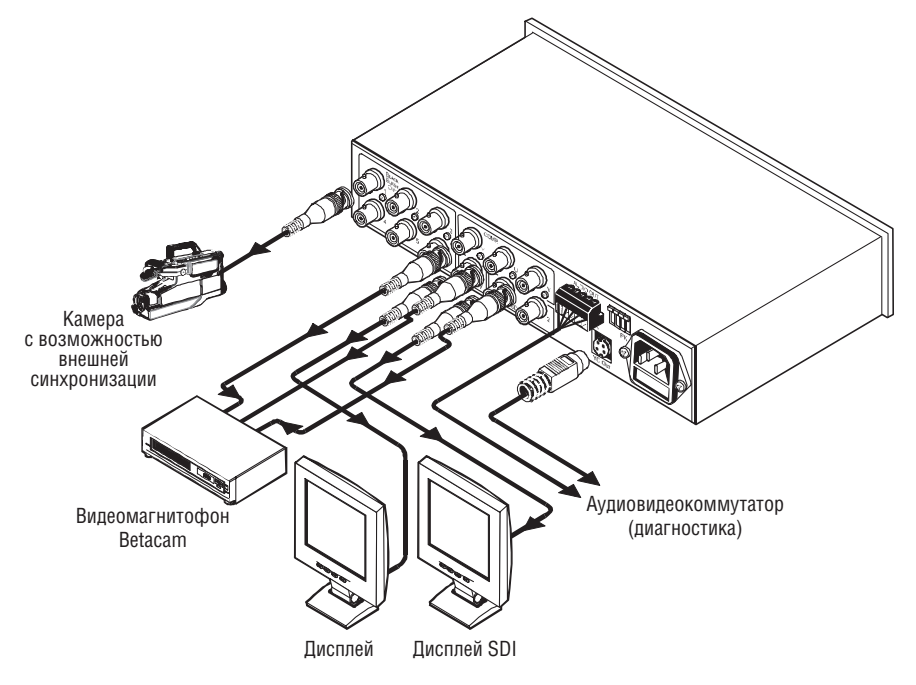

Рис. 3. Подключение генератора 811

### **6.1 Подключение приемников балансного и небалансного стереофонического аудиосигнала**

В этом разделе рассматривается:

- подключение приемников балансного аудиосигнала (рис. 4)
- подключение приемников небалансного аудиосигнала (рис. 5).

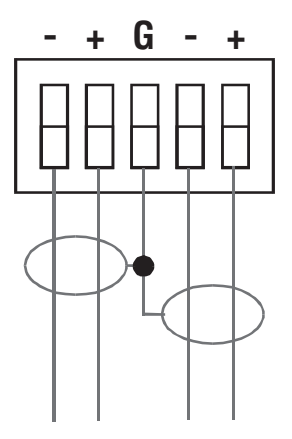

Рис. 4. Подключение приемников балансного стереофонического аудиосигнала

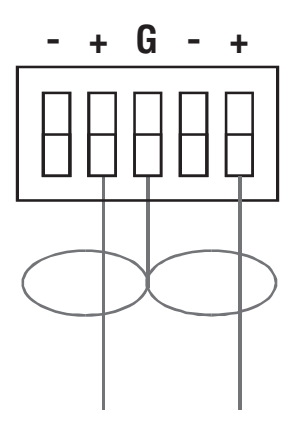

Рис. 5. Подключение приемников небалансного стереофонического аудиосигнала

## **7 РАБОТА С ГЕНЕРАТОРОМ**

В этом разделе описывается использование генератора **811** для регулировки видео- и аудиоаппаратуры.

## **7.1 Регулировка видеоаппаратуры**

Для регулировки видеоаппаратуры:

- 1. Выберите необходимую испытательную таблицу кнопками + и группы VIDEO PATTERN (см табл. 5). Номер активной испытательной таблицы отображается на семисегментном индикаторе.
- 2. Убедитесь в том, что сигнал поступает на приемник (приемники).
- 3. Выполните необходимую регулировку.

На все выходы одновременно выдается один и тот же испытательный сигнал

## **7.2 Регулировка аудиоаппаратуры**

Для регулировки аудиоаппаратуры:

- 1. Задайте необходимую амплитуду и частоту сигнала кнопками + и групп AUDIO AMPLITUDE и AUDIO FREQUENCY соответственно.
- 2. Выполните необходимую регулировку.

## **8 ИСПЫТАТЕЛЬНЫЕ СИГНАЛЫ, ГЕНЕРИРУЕМЫЕ ПРИБОРОМ**

В таблице 5 представлены генерируемые прибором испытательные сигналы.

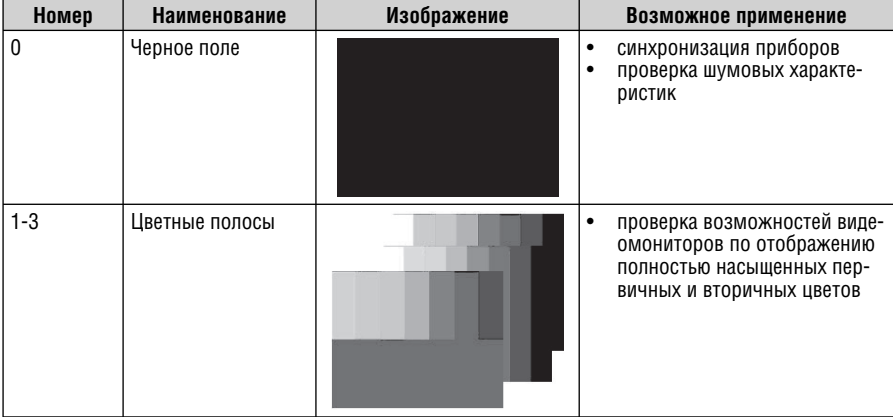

Таблица 5. Испытательные сигналы, выдаваемые генератором 811

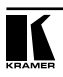

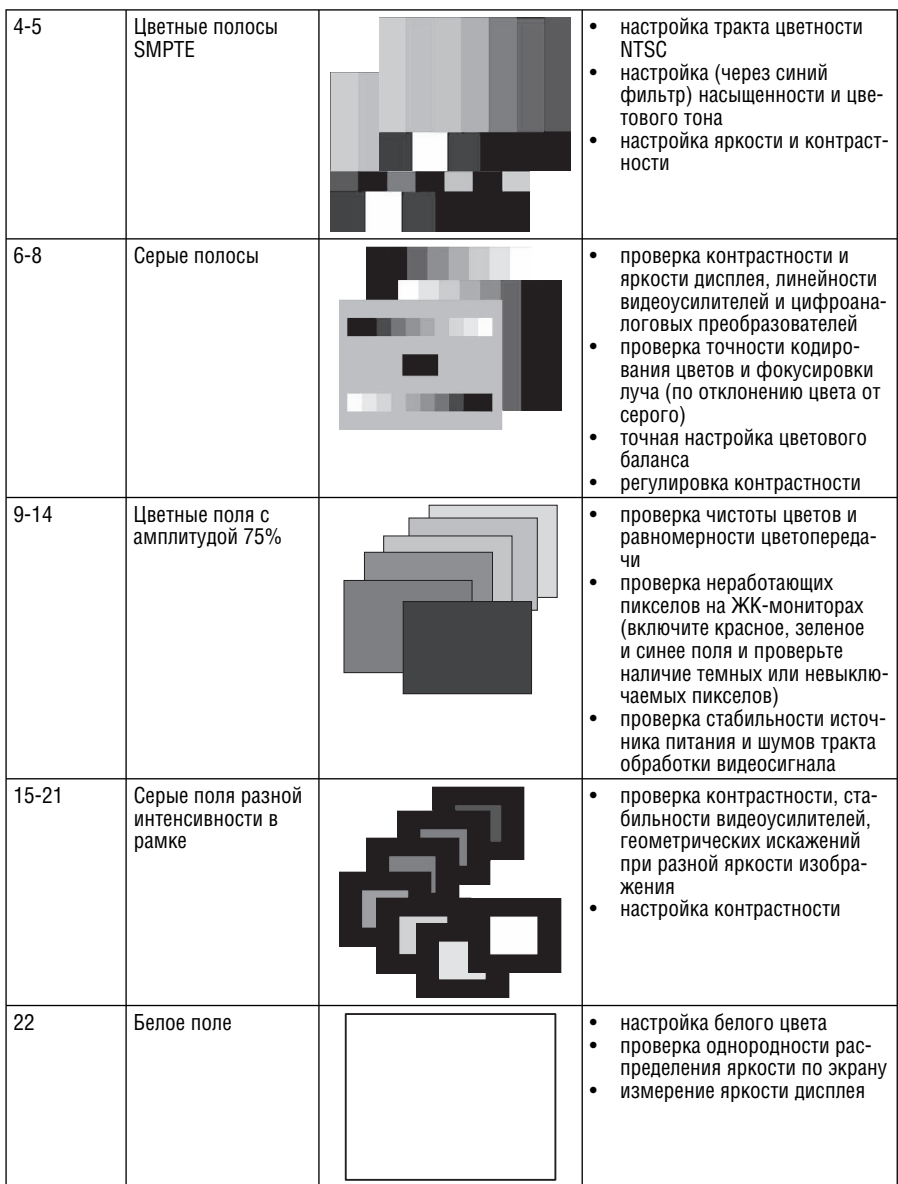

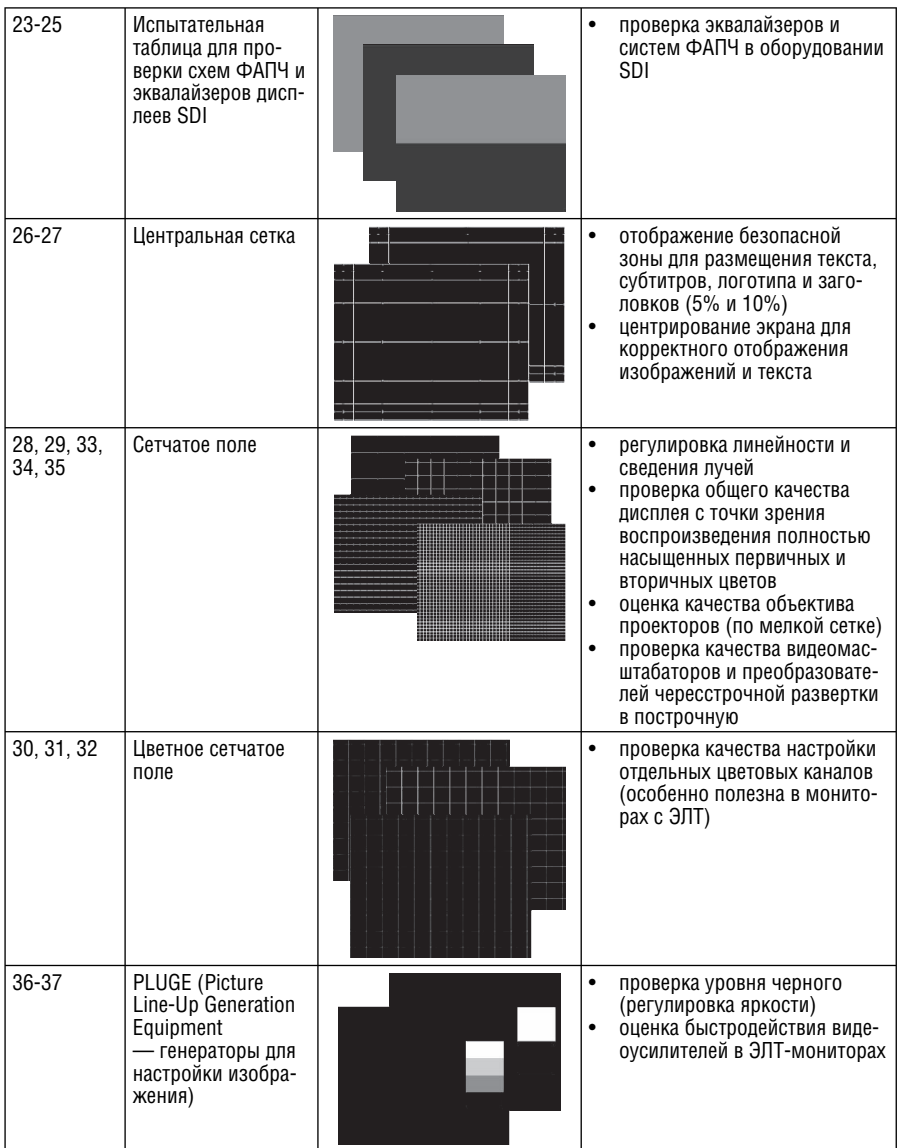

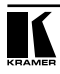

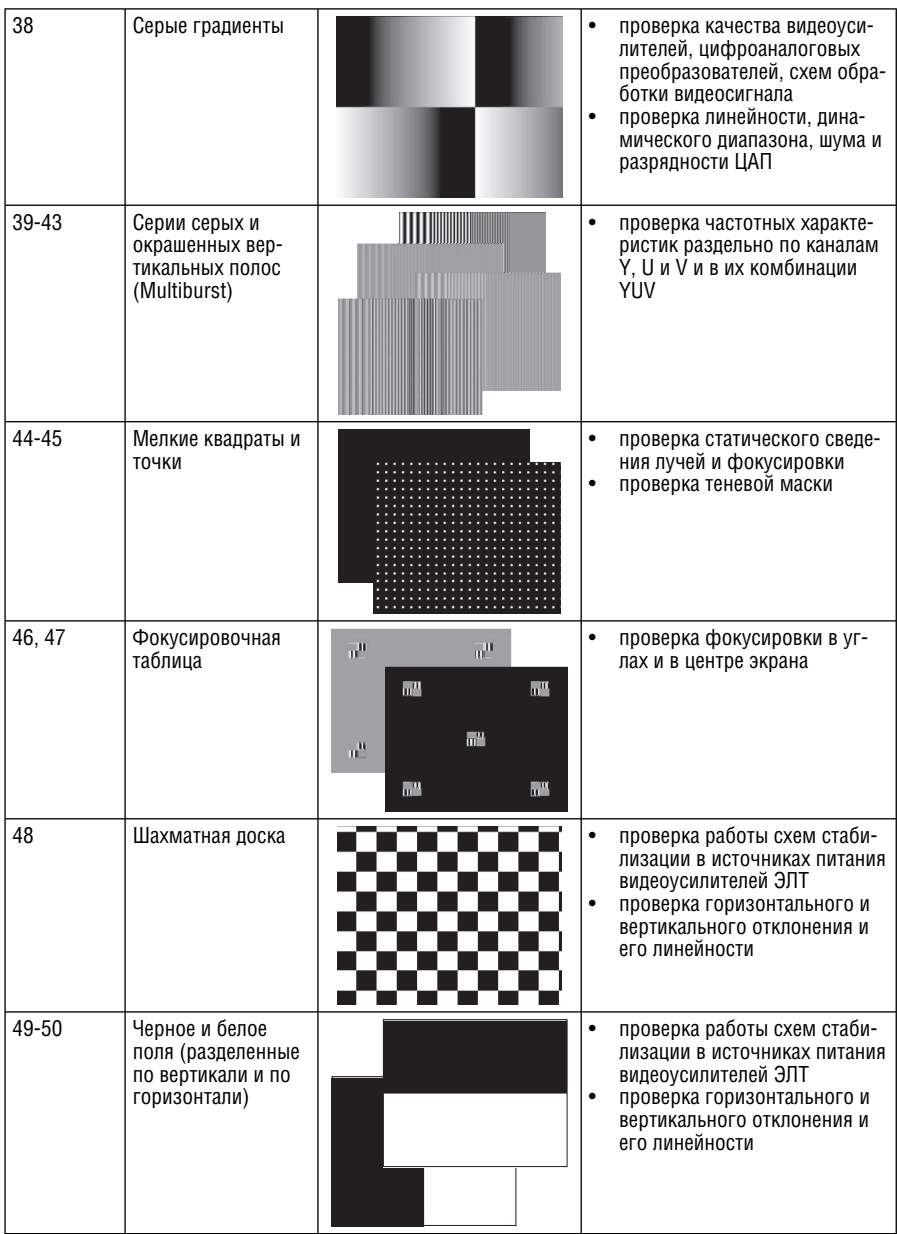

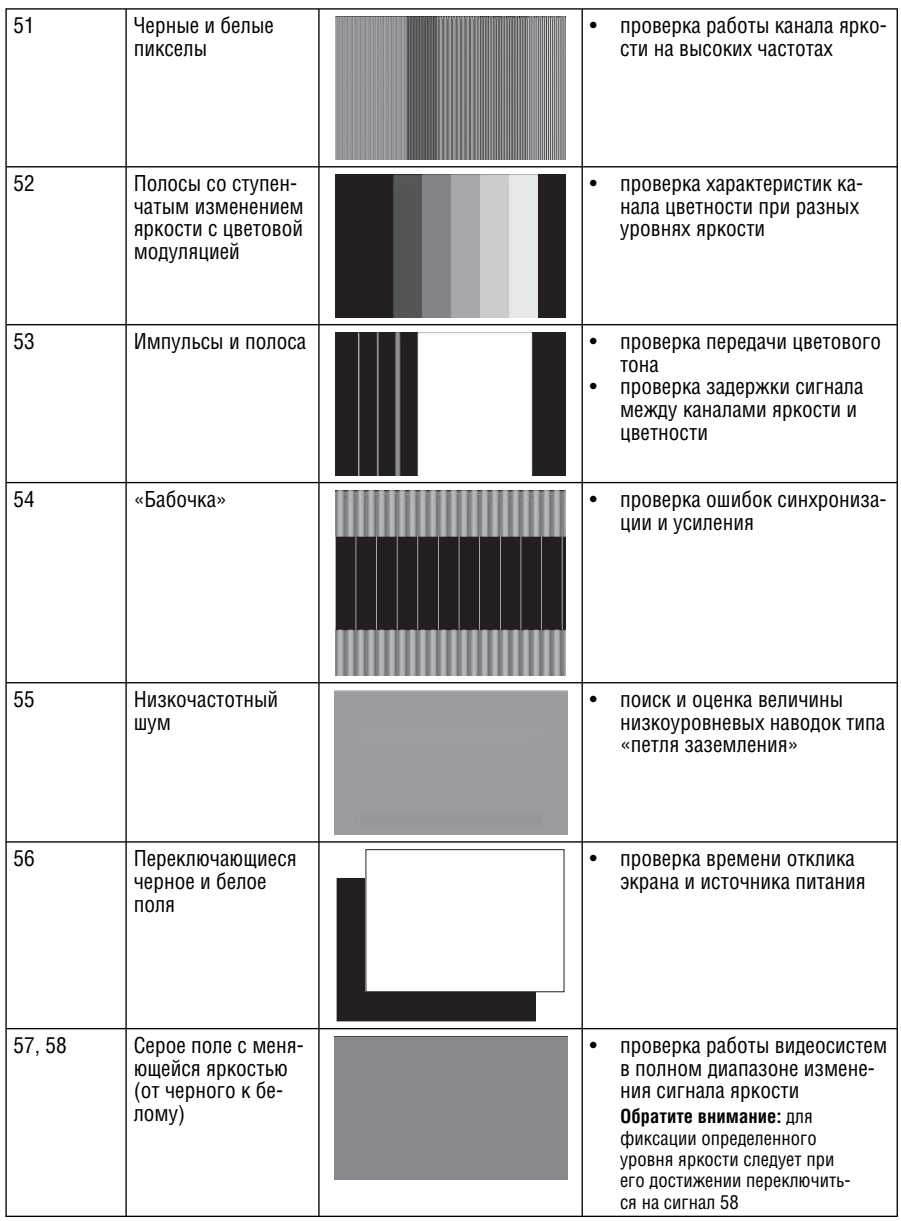

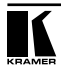

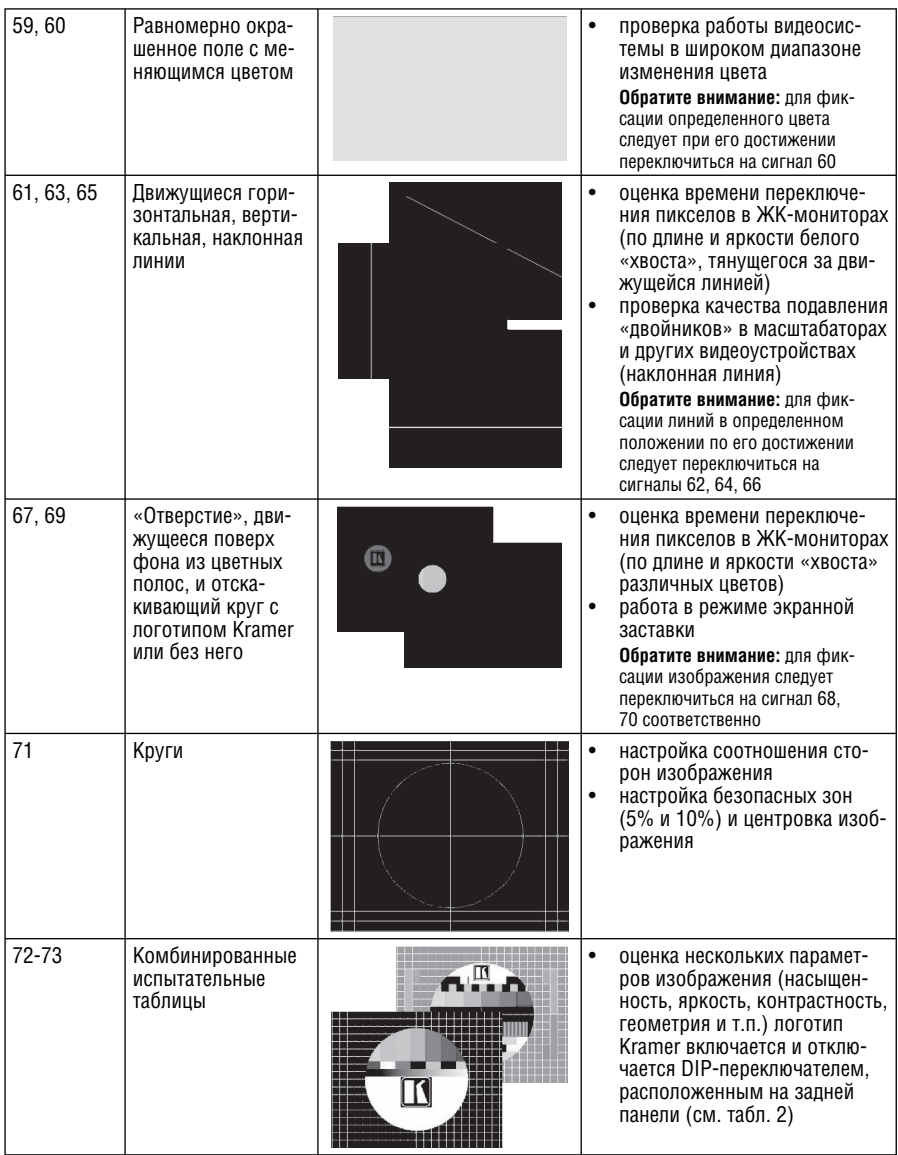

## **9 ТЕХНИЧЕСКИЕ ХАРАКТЕРИСТИКИ**

Таблица 6. Технические характеристики<sup>1</sup> генератора испытательных видеои аудиосигналов 811

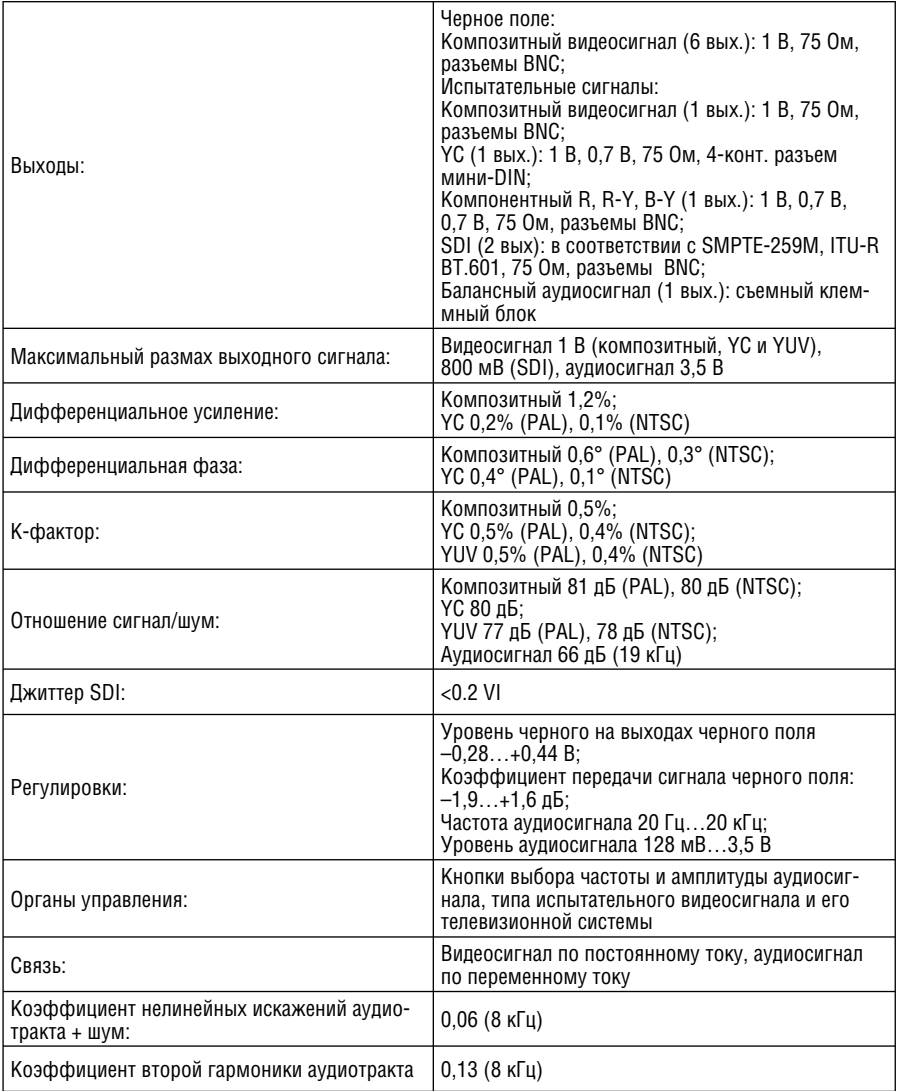

<sup>1</sup> Технические характеристики могут быть изменены без уведомления.

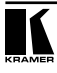

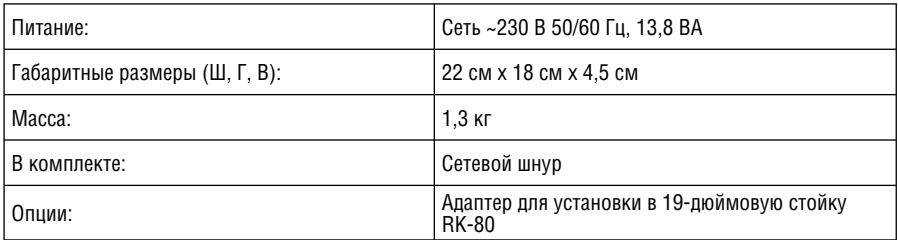

### **Ограниченная гарантия**

Kramer Electronics (далее — Kramer) гарантирует качество изготовления данного изделия и отсутствие дефектов в использованных материалах на оговорённых далее условиях.

#### **Срок гарантии**

Гарантия распространяется на детали и качество изготовления в течение трех лет со дня первичной покупки изделия.

#### **Кто обеспечивается гарантией**

Гарантией обеспечивается только первичный покупатель изделия.

#### **На что гарантия распространяется, а на что — нет**

Исключая перечисленные ниже пункты, гарантия покрывает случаи дефектности материалов или некачественного изготовления данного изделия. Гарантия не распространяется на:

- 1. Любые изделия, не распространяемые Kramer или приобретённые не у авторизованного дилера Kramer. Если Вы не уверены, является ли торгующая организация уполномоченным представителем Kramer, свяжитесь, пожалуйста, с одним из наших агентов, перечисленных в списке на web-сайте www.kramerelectronics.com.
- 2. Любые изделия, серийный номер на которых испорчен, изменён или удалён.
- 3. Повреждения, износ или неработоспособность, являющиеся следствием:
	- i) Аварии, применения не по назначению, неправильного обращения, небрежного обращения, пожара, наводнения, молнии или иных природных явлений.
	- ii) Изменения конструкции или невыполнения требований инструкции, прилагаемой к изделию.
	- iii) Ремонта или попытки ремонта кем-либо, кроме уполномоченных представителей Kramer.
	- iv) Любой транспортировки изделия (претензии следует предъявлять службе доставки).
	- v) Перемещения или установки изделия.
	- vi) Любого иного случая, не относящегося к дефектам изделия.
	- vii) Неправильного использования упаковки, корпуса изделия, применения кабелей и дополнительных принадлежностей совместно с изделием.

#### **Что мы оплачиваем и что не оплачиваем**

Мы оплачиваем работы и материалы, затрачиваемые на изделие, покрываемое гарантией. Не оплачиваются:

- 1. Расходы, сопутствующие перемещению или установке изделия.
- 2. Стоимость первоначального технического обслуживания (настройки), включая регулировки, осуществляемые пользователем или программирование. Данная стоимость определяется дилером Kramer, у которого было приобретено оборудование.
- 3. Затраты на перевозку.

#### **Как получить гарантийное обслуживание**

- 1. Чтобы получить обслуживание изделия, Вы должны доставить устройство (или отправить его, транспортные расходы оплачены) в любой сервисный центр Kramer.
- 2. При необходимости гарантийного обслуживания следует представить помеченный датой покупки товарный чек (или копию) и приложить его к изделию при отправке. Также, пожалуйста, вышлите любой почтой сведения о Вашем имени, названии организации, адресе и описание проблемы.
- 3. Координаты ближайшего уполномоченного сервисного центра Kramer можно узнать у авторизованного дилера.

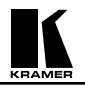

#### **Ограничение подразумеваемых гарантий**

Все подразумеваемые гарантийные обязательства, включая гарантии торговой ценности и соответствия для применения в определённой области, ограничиваются продолжительностью действия данной гарантии.

#### **Исключение повреждений**

Обязательства Kramer по отношению к любым дефектным изделиям ограничиваются ремонтом или заменой изделия, по нашему усмотрению. Kramer не несет ответственность за:

- 1. Повреждения иного имущества, вызванные дефектами данного изделия, ущерб, полученный вследствие неудобства изделия в работе, ущерб при невозможности использования изделия, потери времени, коммерческие потери; или
- 2. Любой другой ущерб, случайный, преднамеренный или иного рода. В некоторых странах могут не действовать ограничения на срок действия подразумеваемой гарантии и/или не допускается исключать или ограничивать гарантию при возникновении случайного или преднамеренного ущерба; таким образом, вышеприведенные ограничения и исключения могут на Вас не распространяться.

Данная гарантия предоставляет вам особые законные права, и Вы также можете воспользоваться другими правами, состав которых зависит от места Вашего проживания.

**Примечание**: Все изделия, возвращаемые Kramer для обслуживания, должны получить первоначальное подтверждение, каковое может быть получено у Вашего дилера.

Данное оборудование прошло проверку на соответствие требованиям:

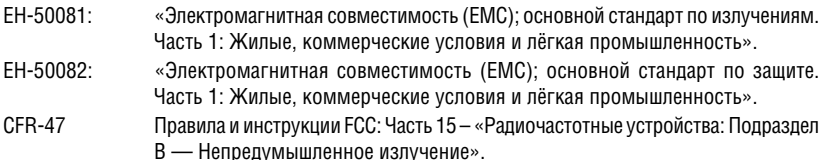

#### **Осторожно!**

- Обслуживание аппаратуры может производить только уполномоченный Kramer технический персонал. Любой пользователь, вносящий изменения или дополнения в конструкцию устройства без ведома изготовителя, теряет разрешение на использование данного оборудования.
- Пользуйтесь источником питания постоянного тока, входящим в комплект поставки.
- Применяйте, пожалуйста, рекомендованные типы соединительных кабелей для подключения устройства к другому оборудованию.

**Перечень организаций, осуществляющих продажу нашей продукции, приведён на нашем web-сайте www.kramerelectronics.com или www.kramer.ru. С данных сайтов можно также отправить письмо в правление компании. Мы рады Вашим вопросам, замечаниям и отзывам.**